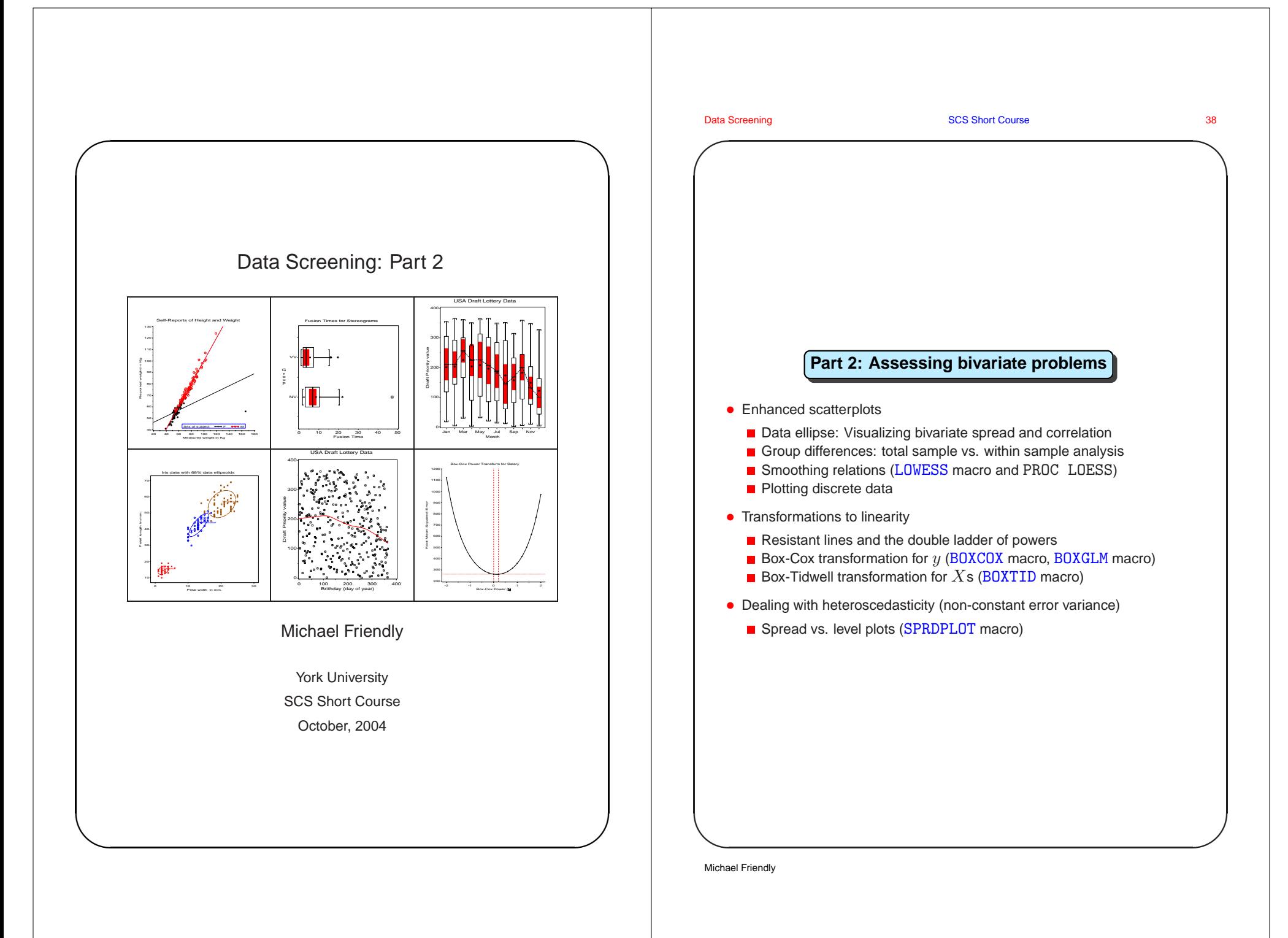

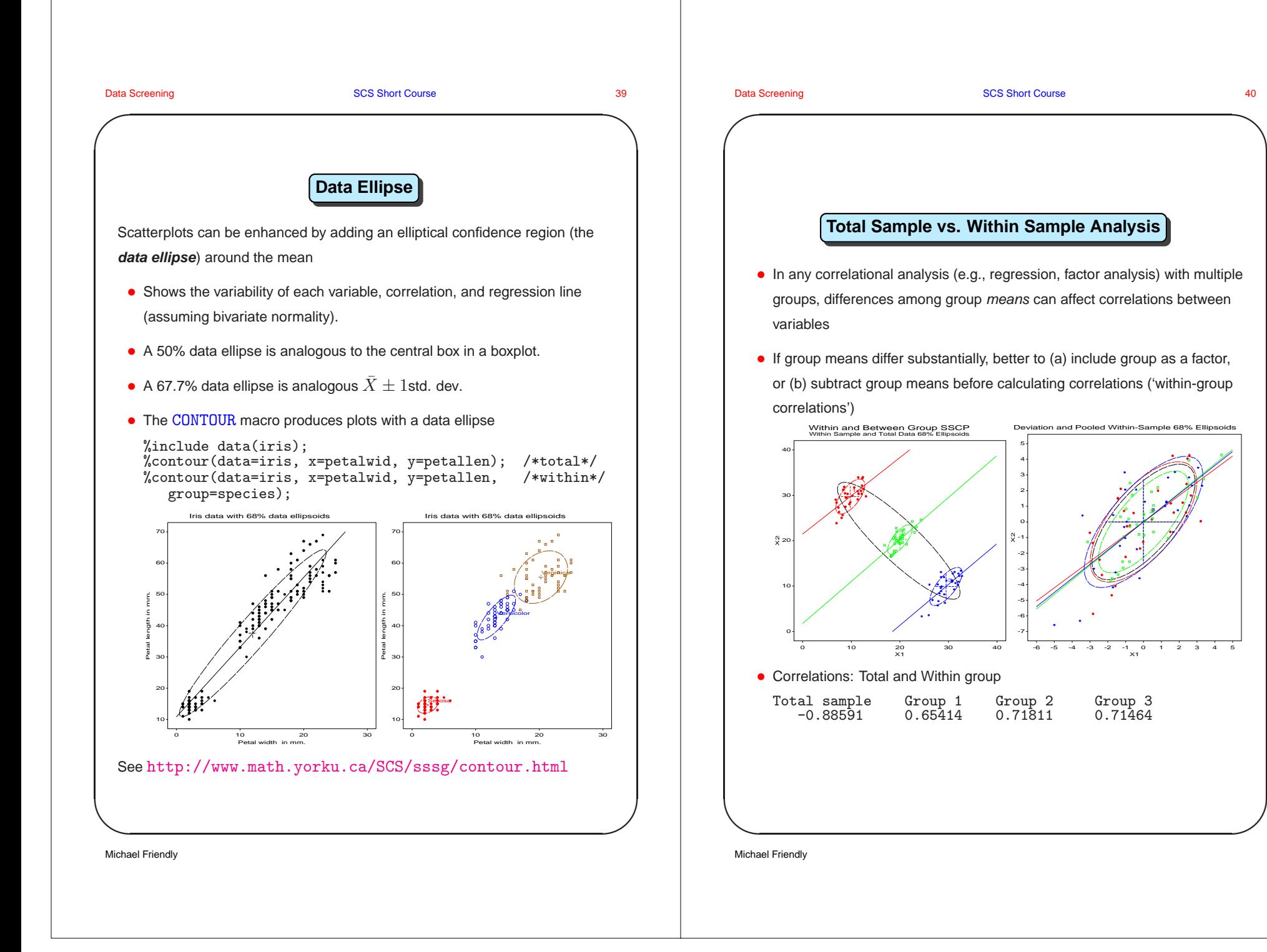

**✬** Data Screening SCS Short Course 41 **✫ ✩ ✪ Total Sample vs. Within Sample Analysis** • Total-sample correlations proc corr data=groups; var x1 x2; --> Total sample: -0.88591 • Within-sample correlations proc corr data=groups; var x1 x2; by group; --> Group 1 Group 2 Group 3 0.65414 0.71811 0.71464 • Pooled within-sample correlations (from Xij <sup>→</sup> Xij <sup>−</sup> X ·j ) proc standard data=groups out=dev m=0; var x1 x2; by group; proc corr data=dev; var x1 x2; --> Within sample: 0.69480 Michael Friendly **✬** Data Screening SCS Short Course 42 **✫ ✩ ✪ Total Sample vs. Within Sample Analysis** What to do? • Do the means differ substantially over grouping variables (ANOVA or MANOVA)? proc glm data=groups; class group; model x1 x2 <sup>=</sup> group/ nouni; manova h=group; • Regression: Yes <sup>→</sup> include GROUP as <sup>a</sup> factor. proc glm data=groups; class group; model y <sup>=</sup> group x1 x2; • Do the variance-covariance (corelation) matrices differ over groups? proc discrim data=groups pool=test; class group; var x1 x2; --> Test Chi-Square Value <sup>=</sup> 4.506765 with 6 DF Prob <sup>&</sup>gt; Chi-Sq <sup>=</sup> 0.6084 The chi-square value is not significant at the 0.05 level, <sup>a</sup> pooled covariance matrix will be used... • Factor analysis: No <sup>→</sup> use pooled within-group correlation matrix. • Factor analysis: Yes <sup>→</sup> separate analyses by group (or include dummy vars for group). Michael Friendly

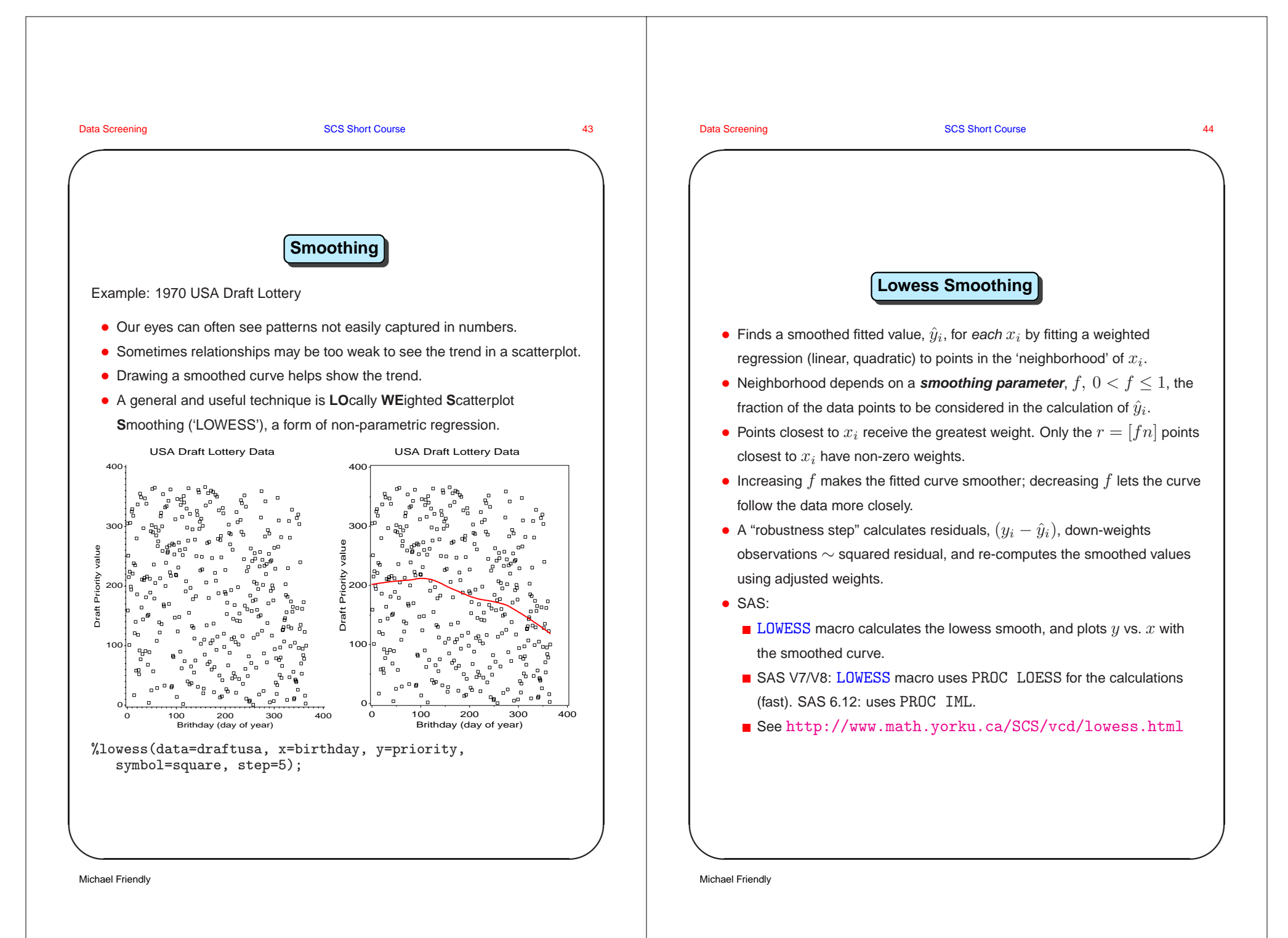

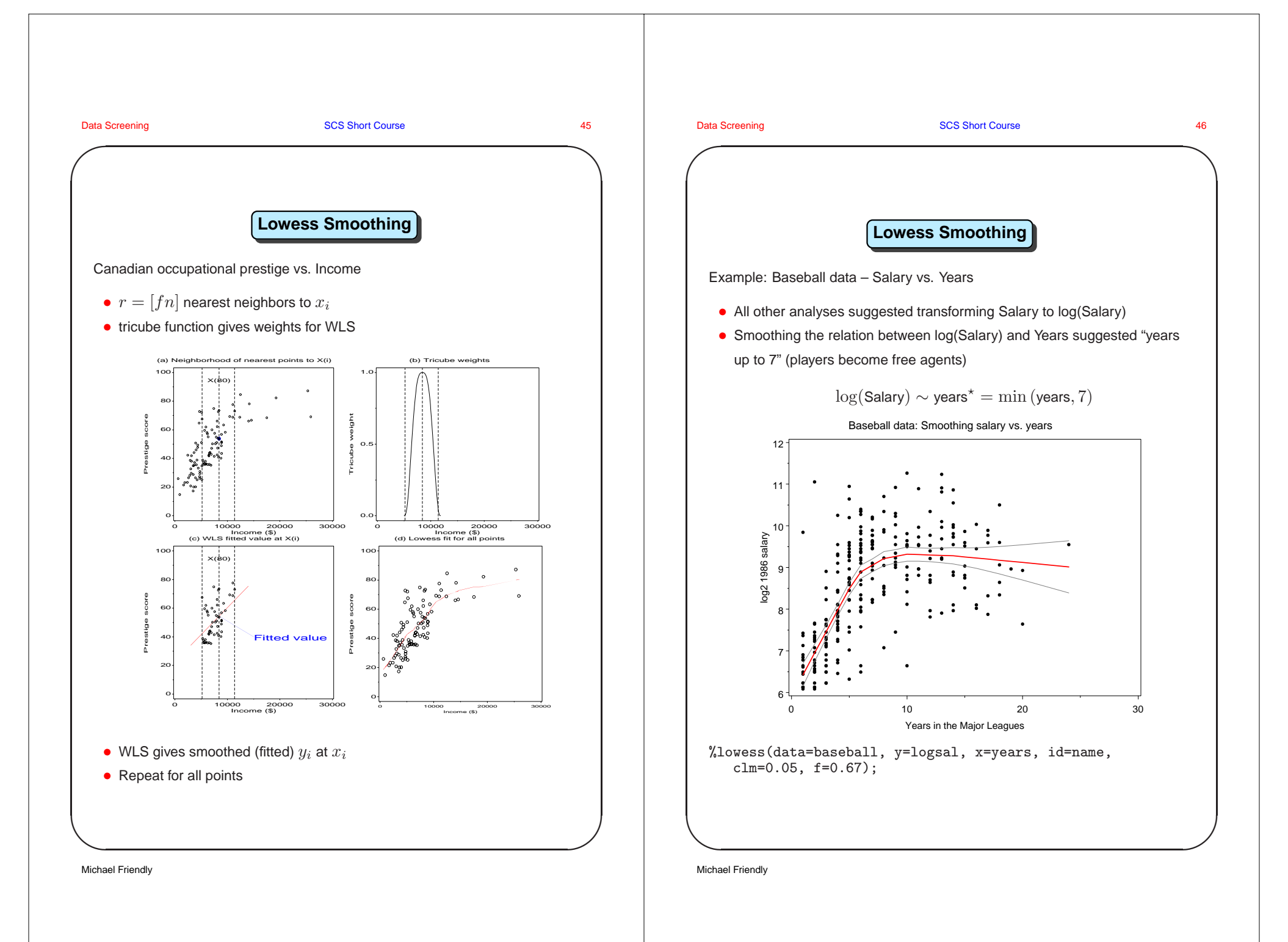

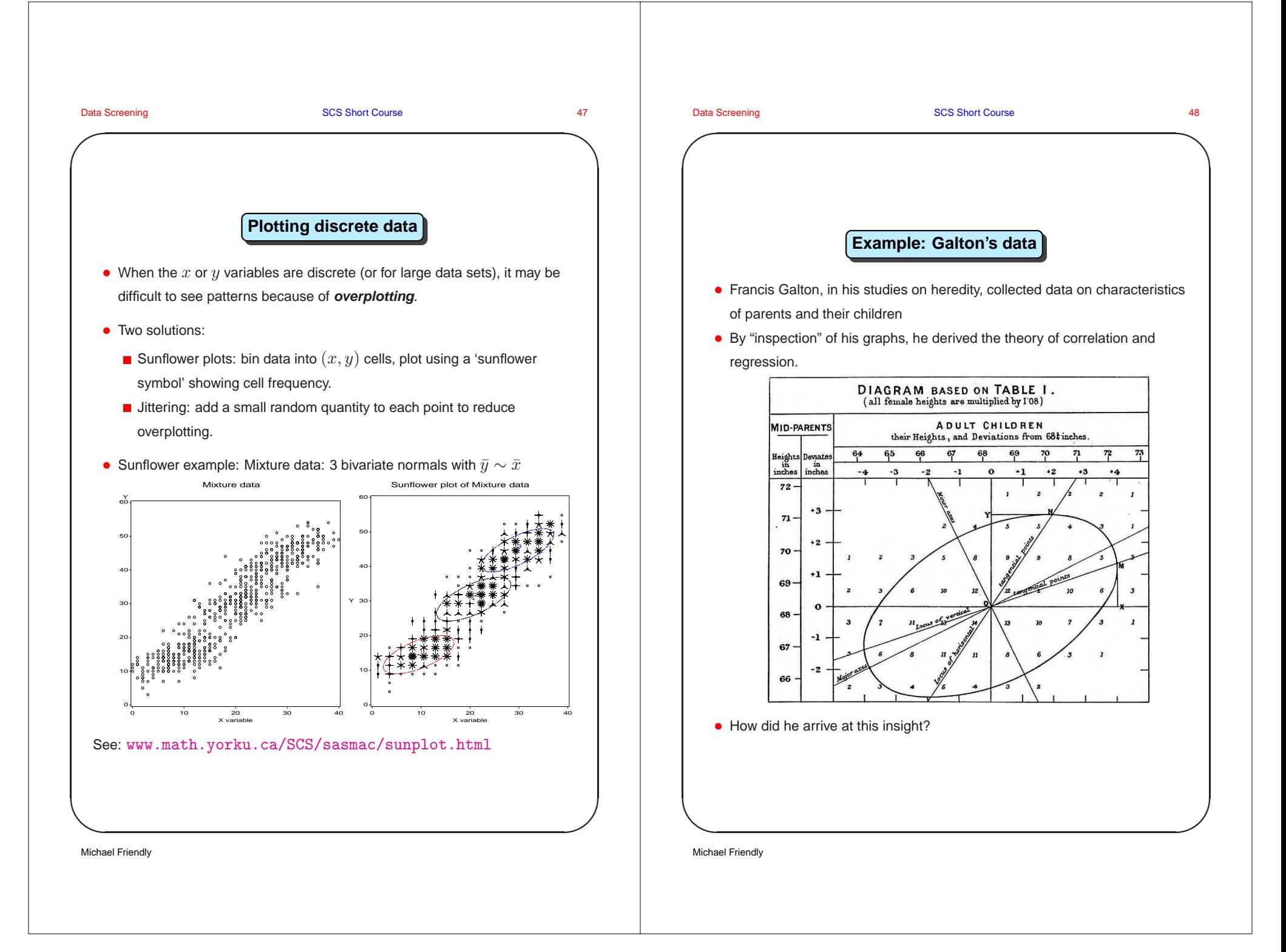

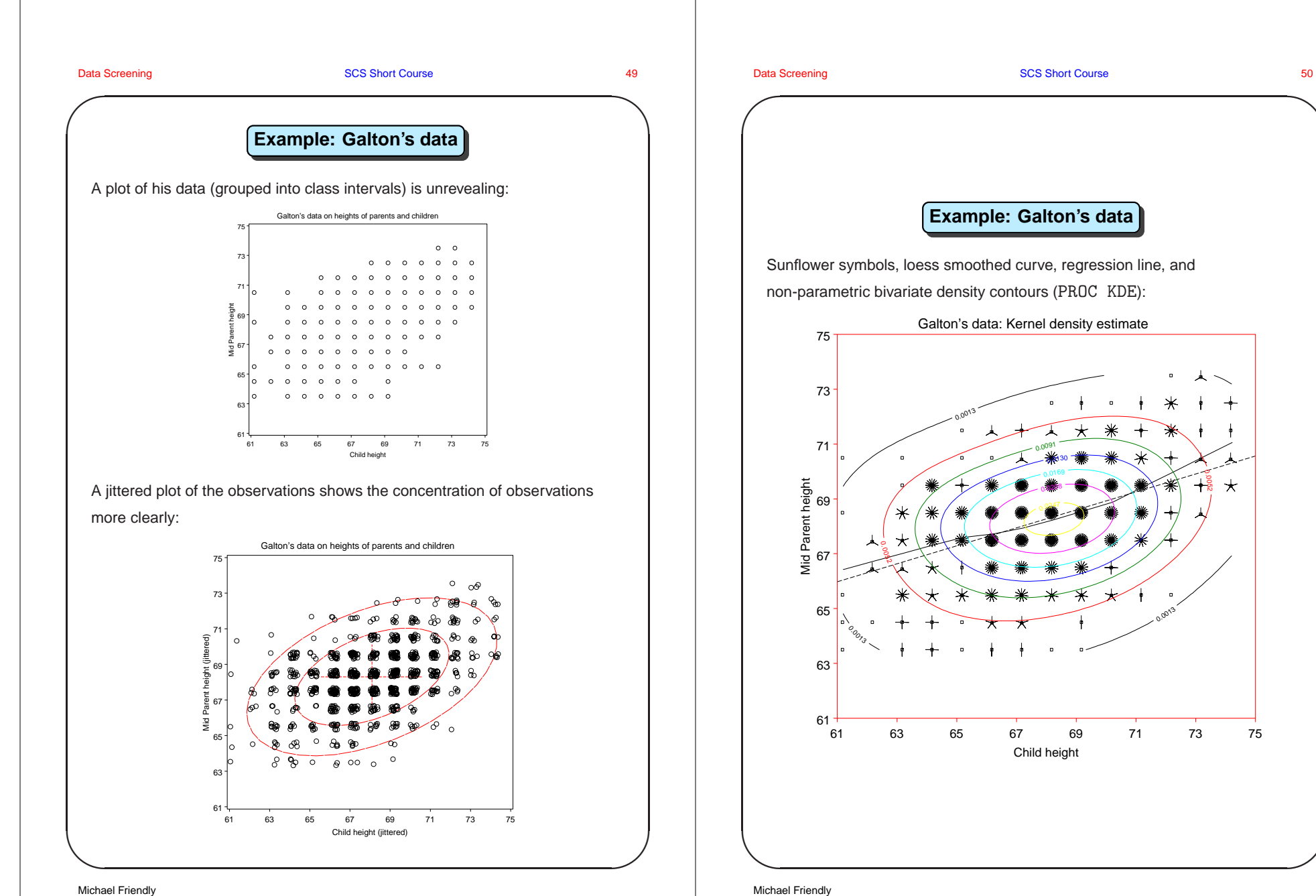

**✩**

**✪**

Sunflower symbols, loess smoothed curve, regression line, and non-parametric bivariate density contours (PROC KDE):

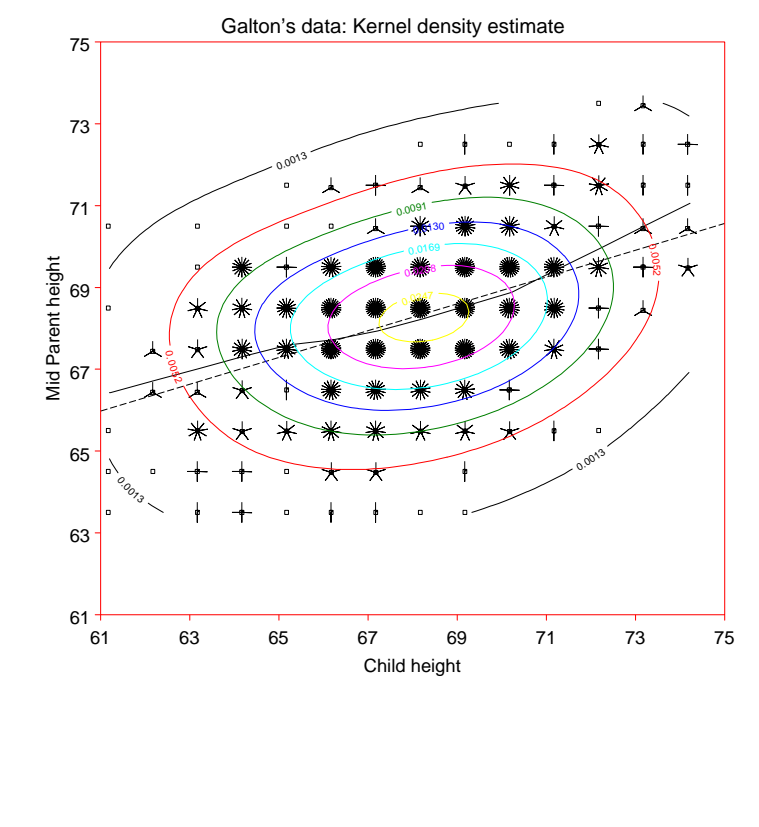

Michael Friendly

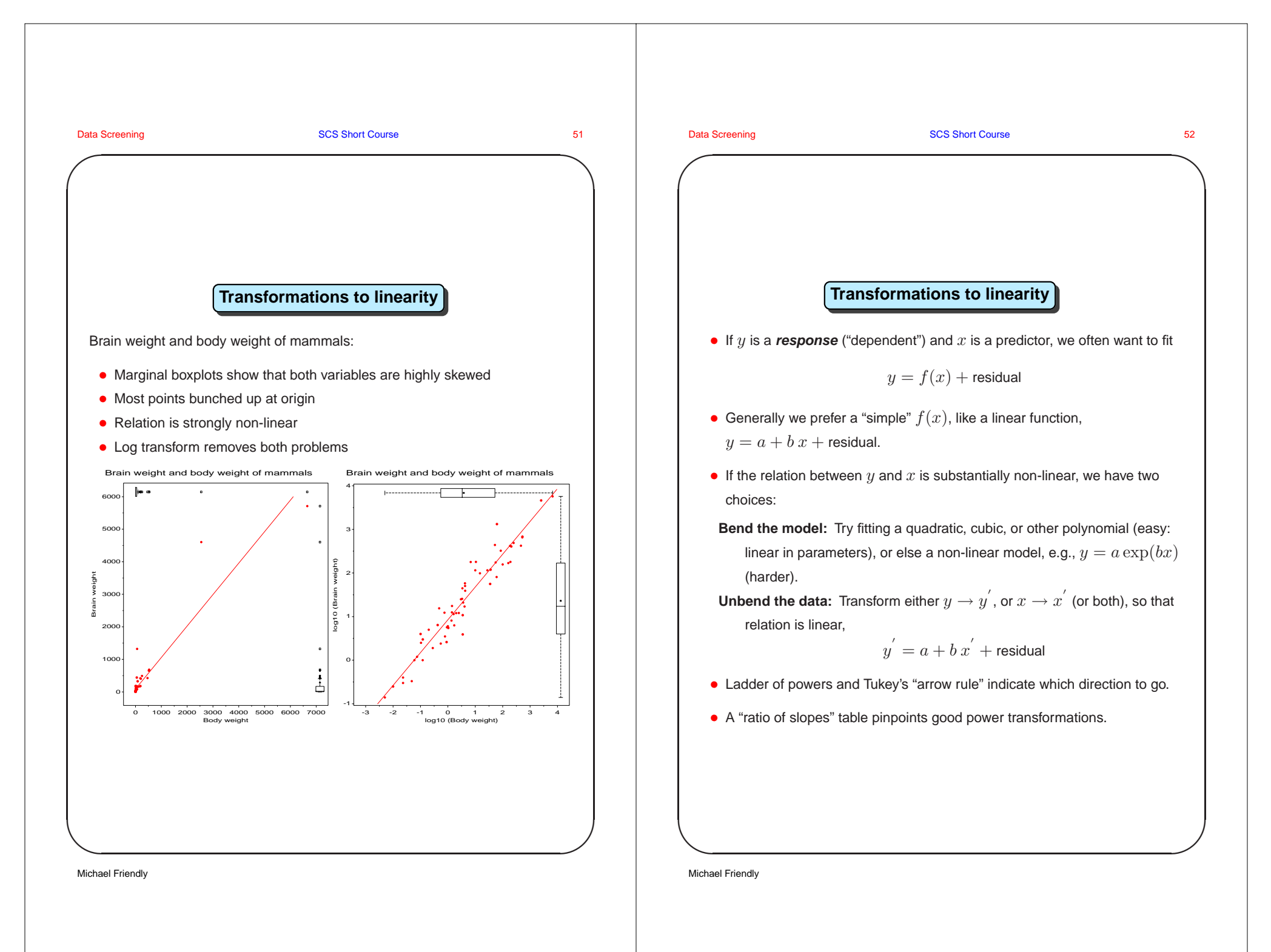

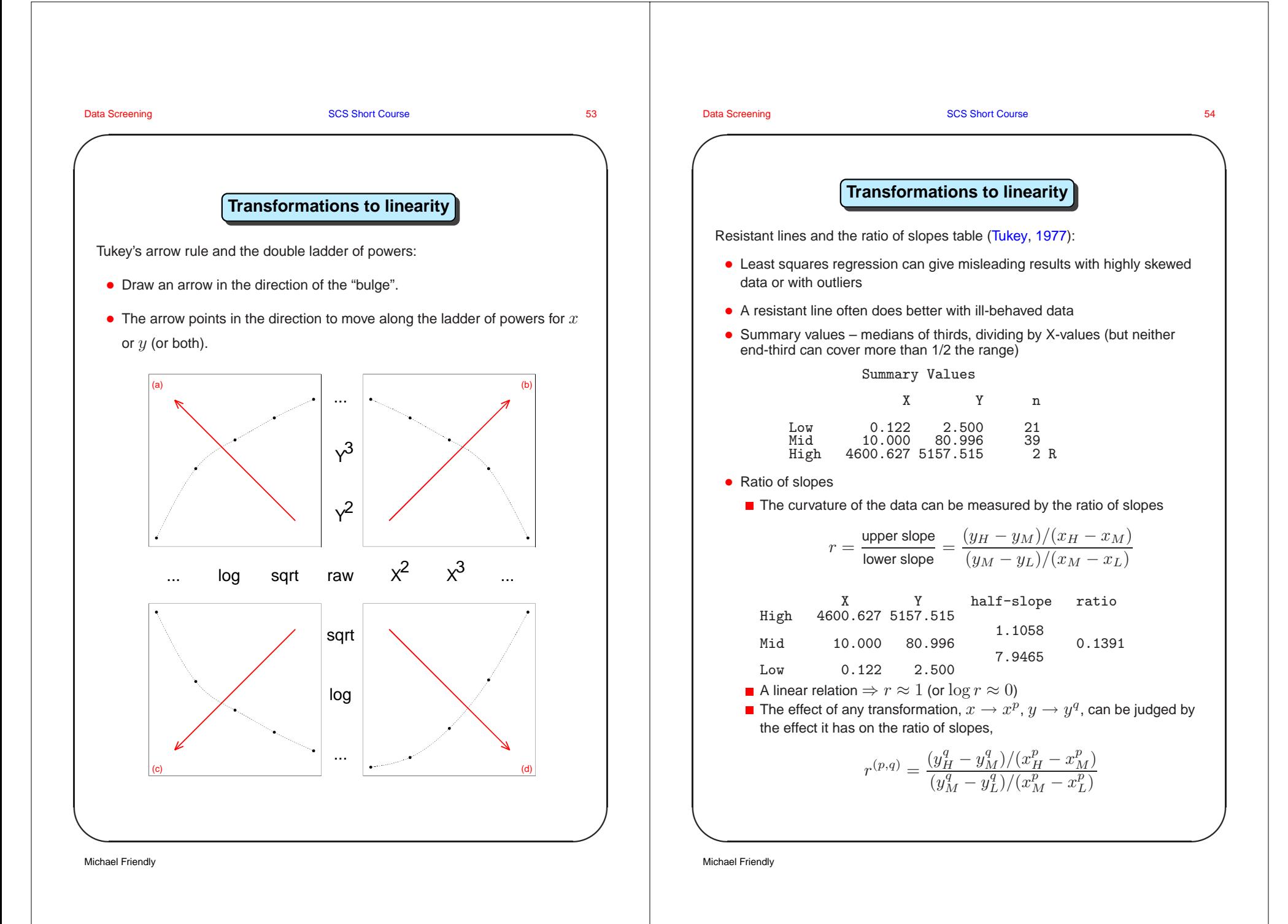

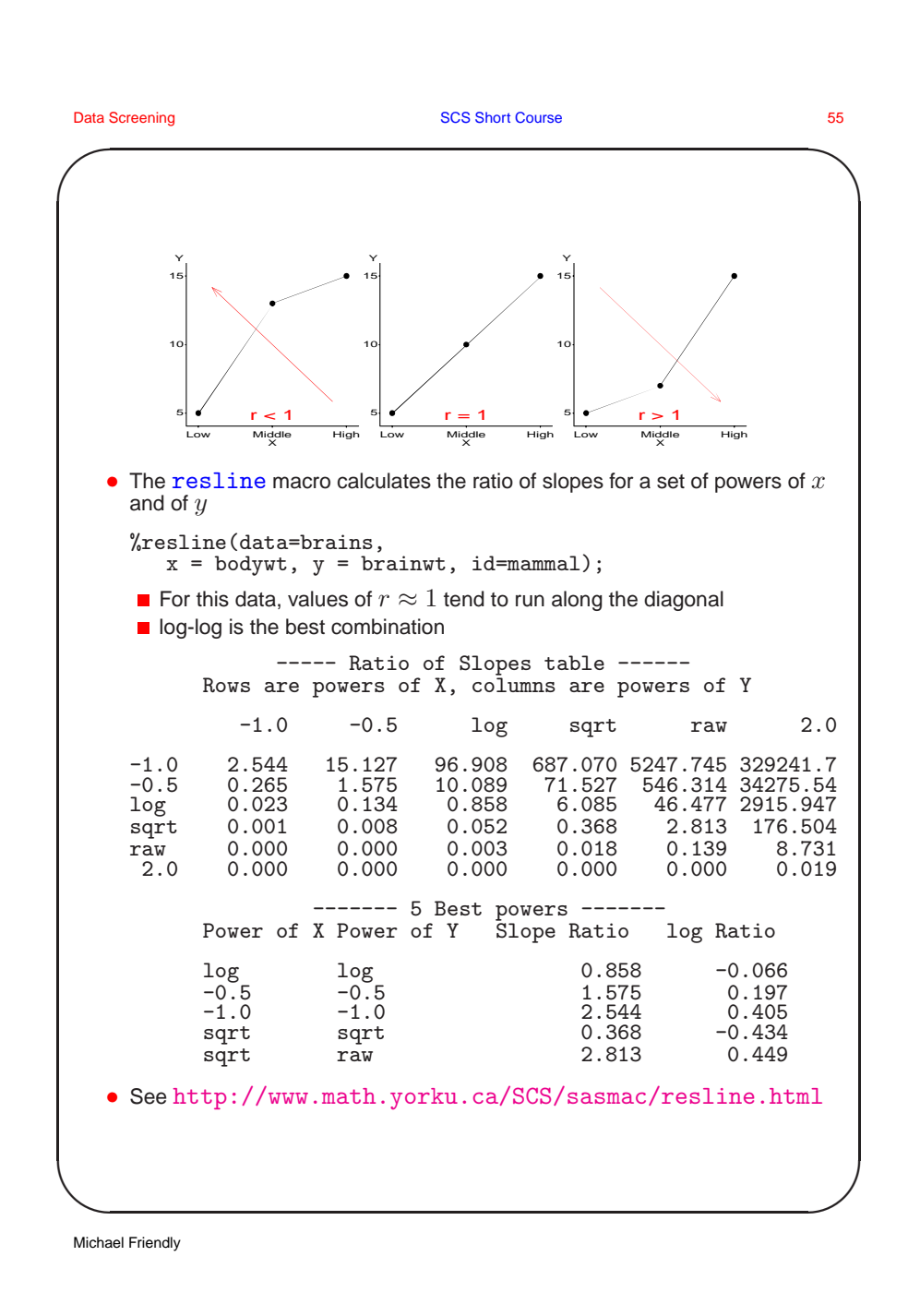

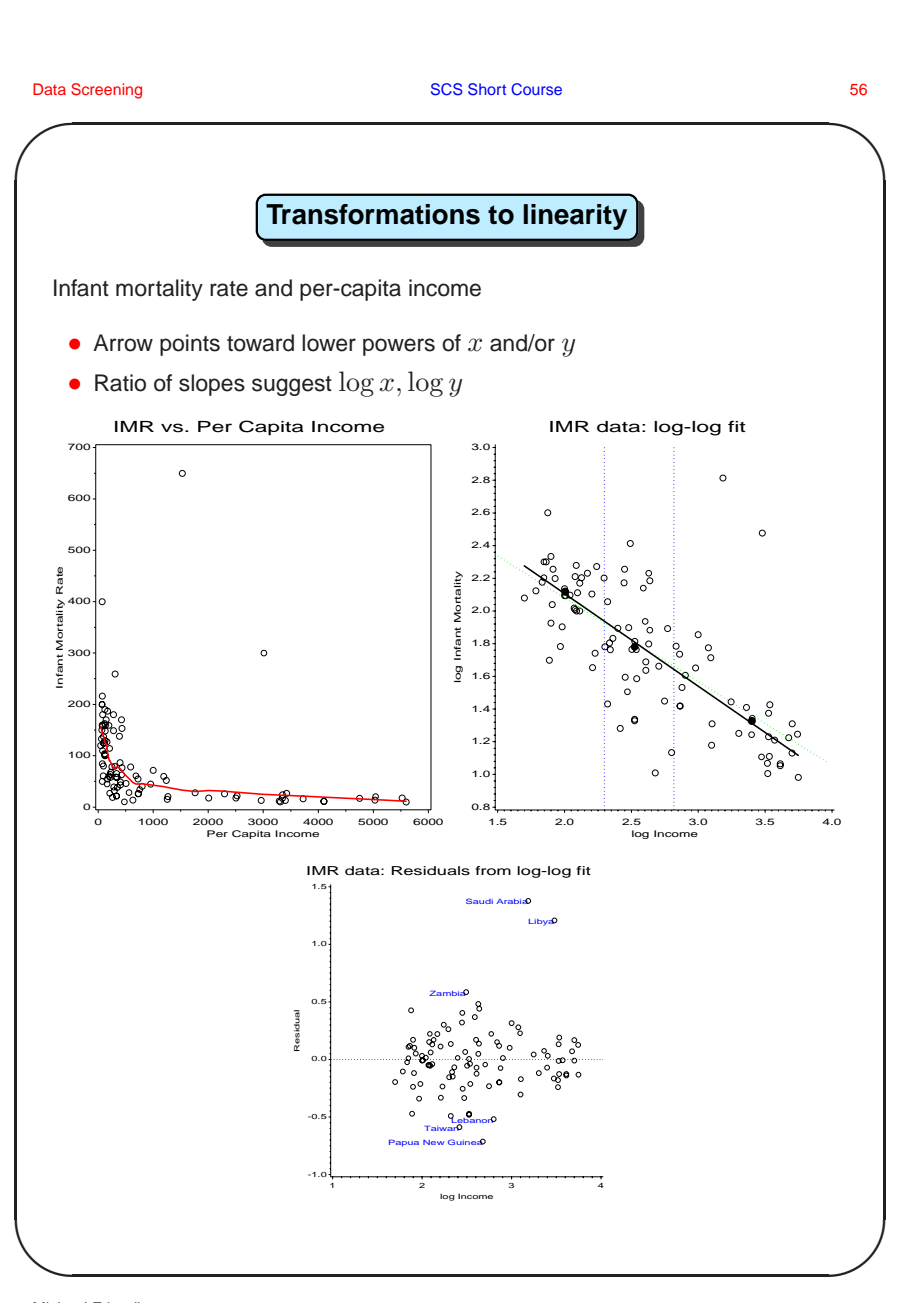

Michael Friendly

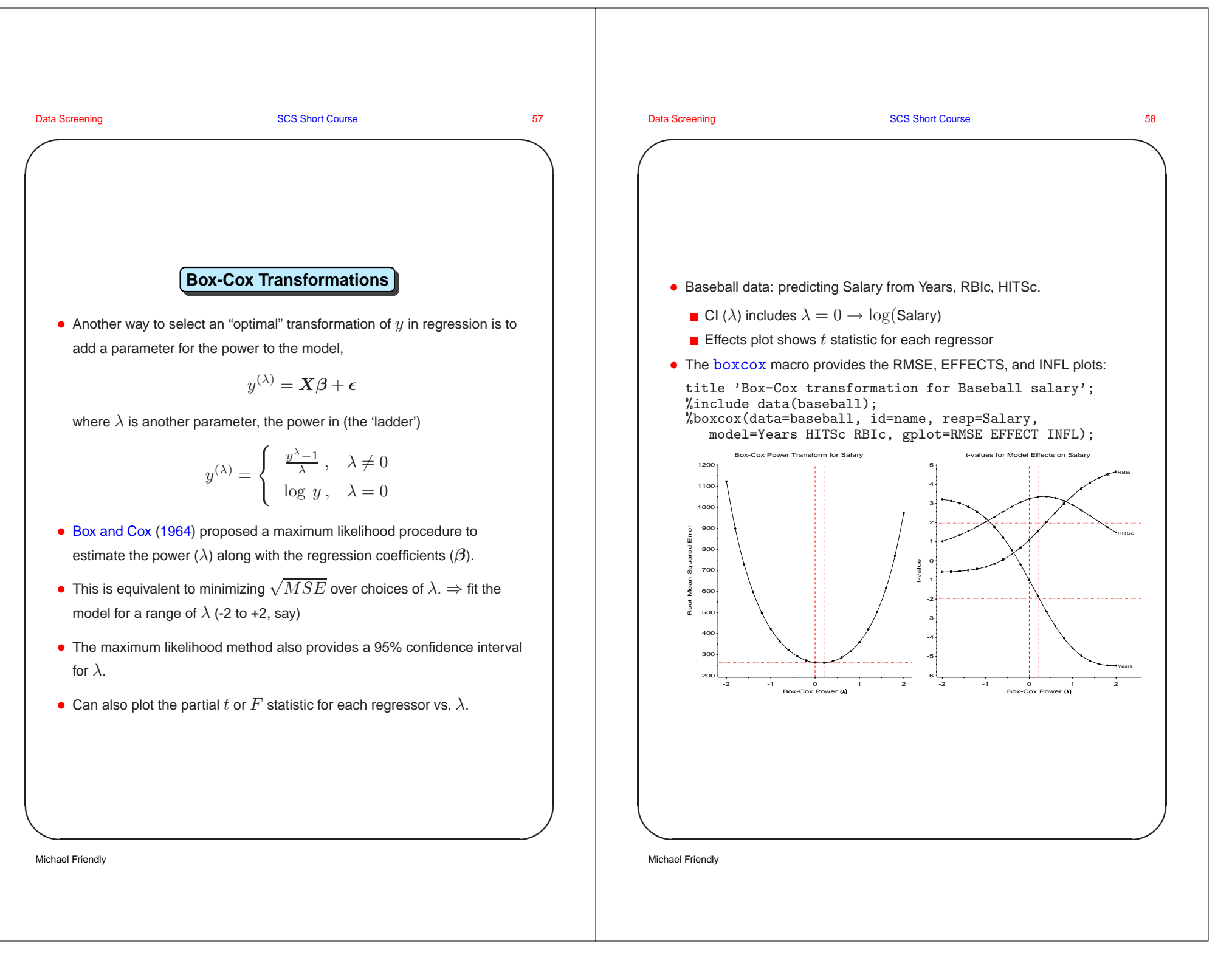

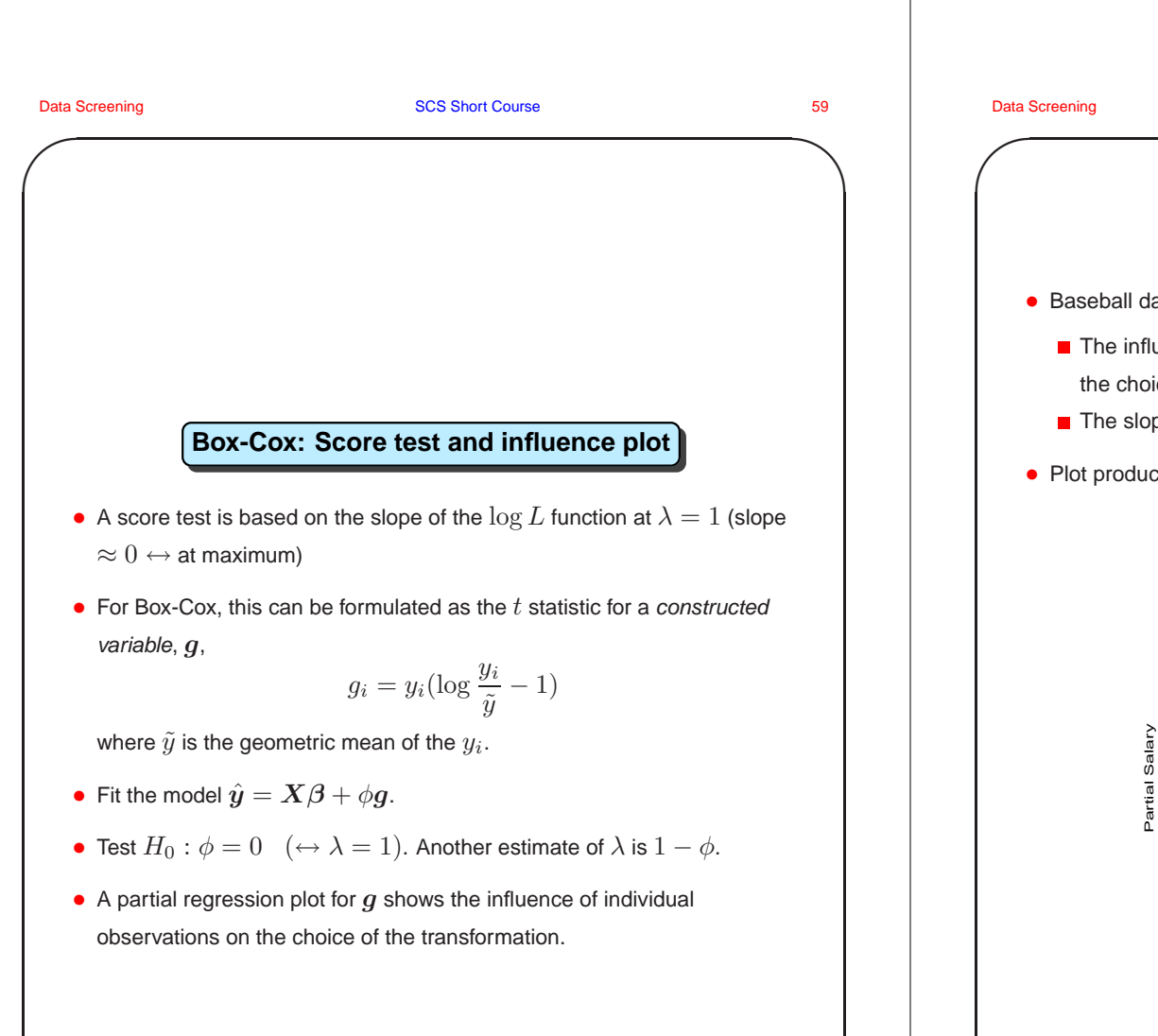

**✪**

Michael Friendly

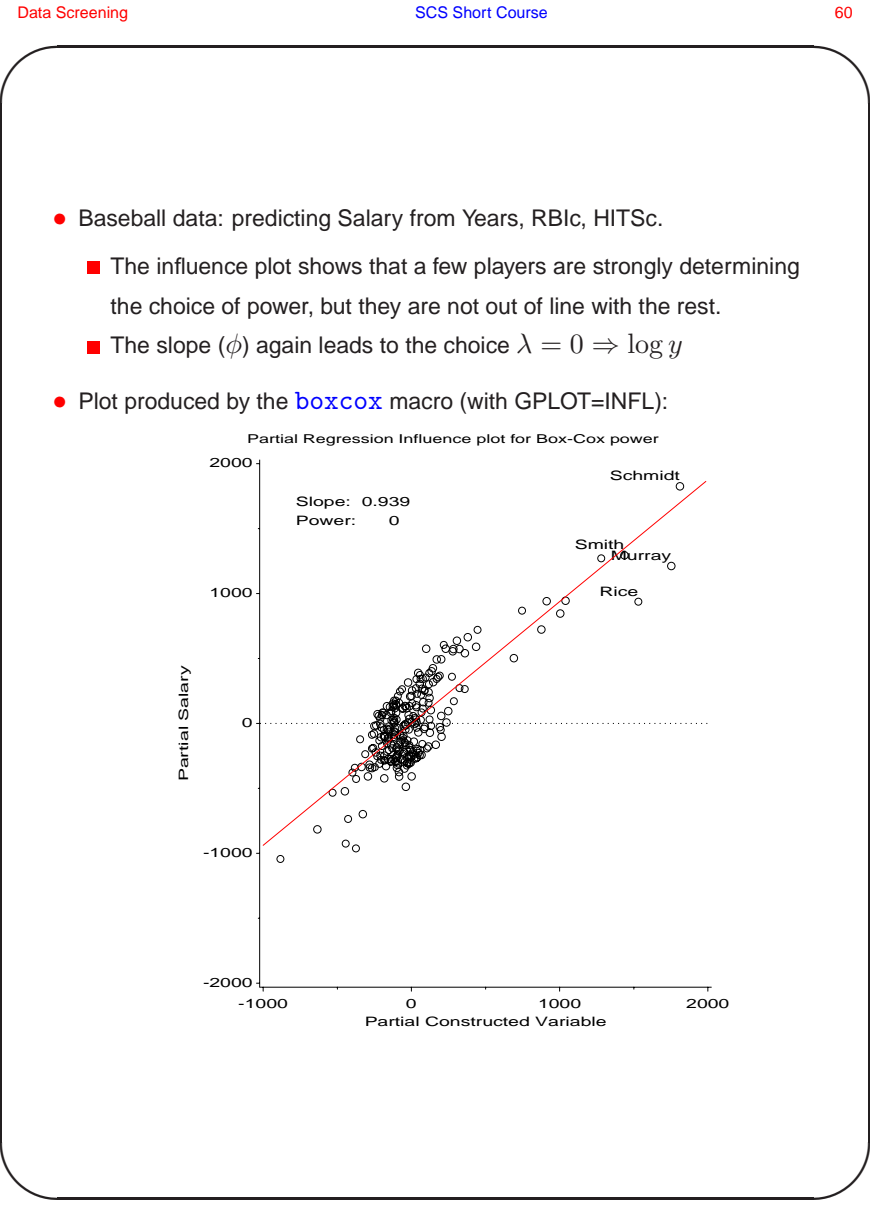

Michael Friendly

 $\setminus$ 

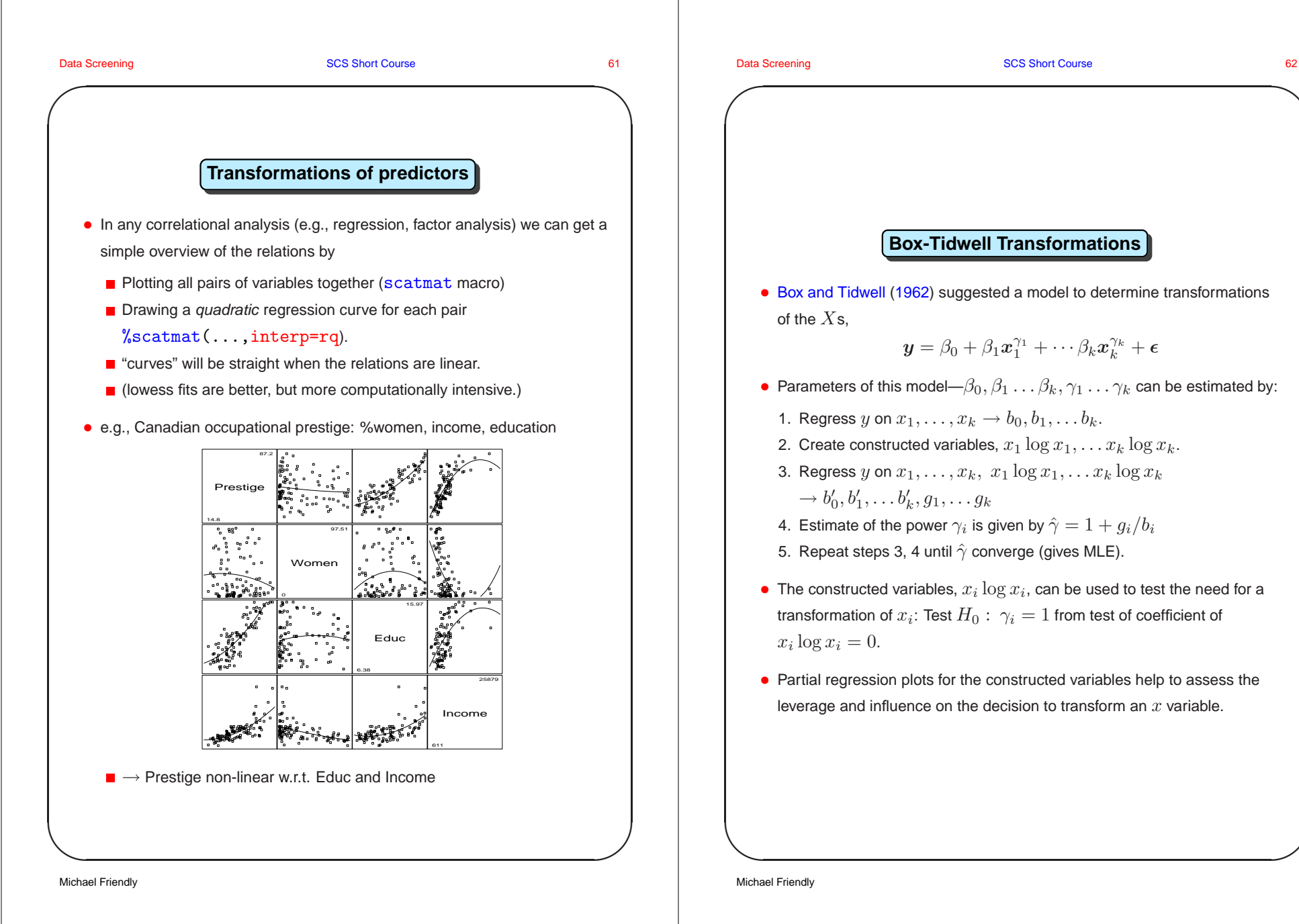

## **Box-Tidwell Transformations** • Box and Tidwell (1962) suggested <sup>a</sup> model to determine transformations  $\boldsymbol{y} = \beta_0 + \beta_1\boldsymbol{x}_1^{\gamma_1} + \cdots \beta_k\boldsymbol{x}_k^{\gamma_k} + \boldsymbol{\epsilon}$ • Parameters of this model— $\beta_0, \beta_1 \ldots \beta_k, \gamma_1 \ldots \gamma_k$  can be estimated by: 1. Regress y on  $x_1, \ldots, x_k \rightarrow b_0, b_1, \ldots, b_k$ . 2. Create constructed variables,  $x_1 \log x_1, \ldots x_k \log x_k$ .

**✩**

**✪**

- 3. Regress y on  $x_1, \ldots, x_k, x_1 \log x_1, \ldots x_k \log x_k$  $\rightarrow b'_0, b'_1, \ldots, b'_k, q_1, \ldots q_k$
- 4. Estimate of the power  $\gamma_i$  is given by  $\hat{\gamma} = 1 + g_i/b_i$
- 5. Repeat steps 3, 4 until  $\hat{\gamma}$  converge (gives MLE).
- The constructed variables,  $x_i \log x_i$ , can be used to test the need for a transformation of  $x_i$ : Test  $H_0$ :  $\gamma_i = 1$  from test of coefficient of
- Partial regression plots for the constructed variables help to assess the leverage and influence on the decision to transform an  $x$  variable.

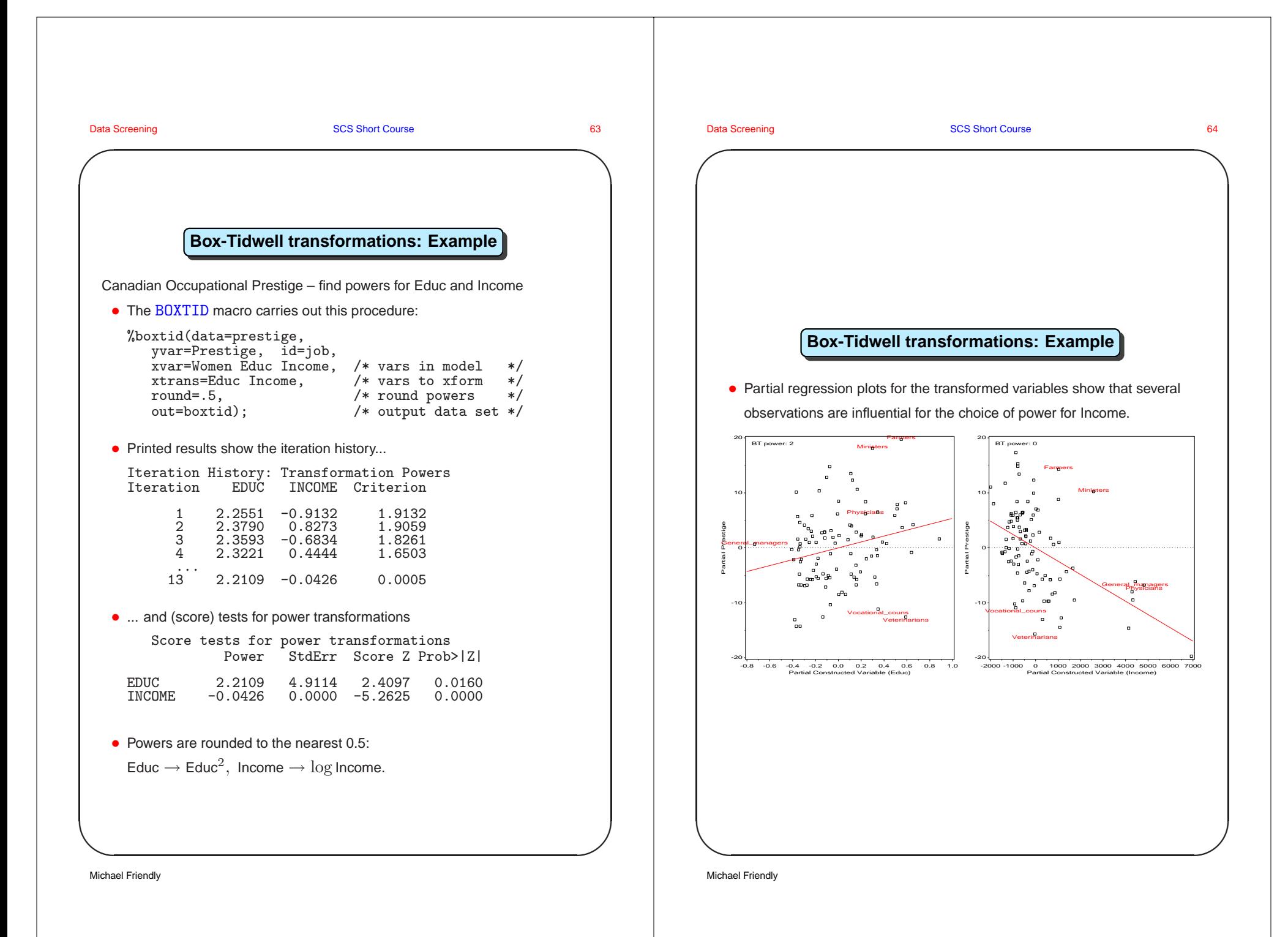

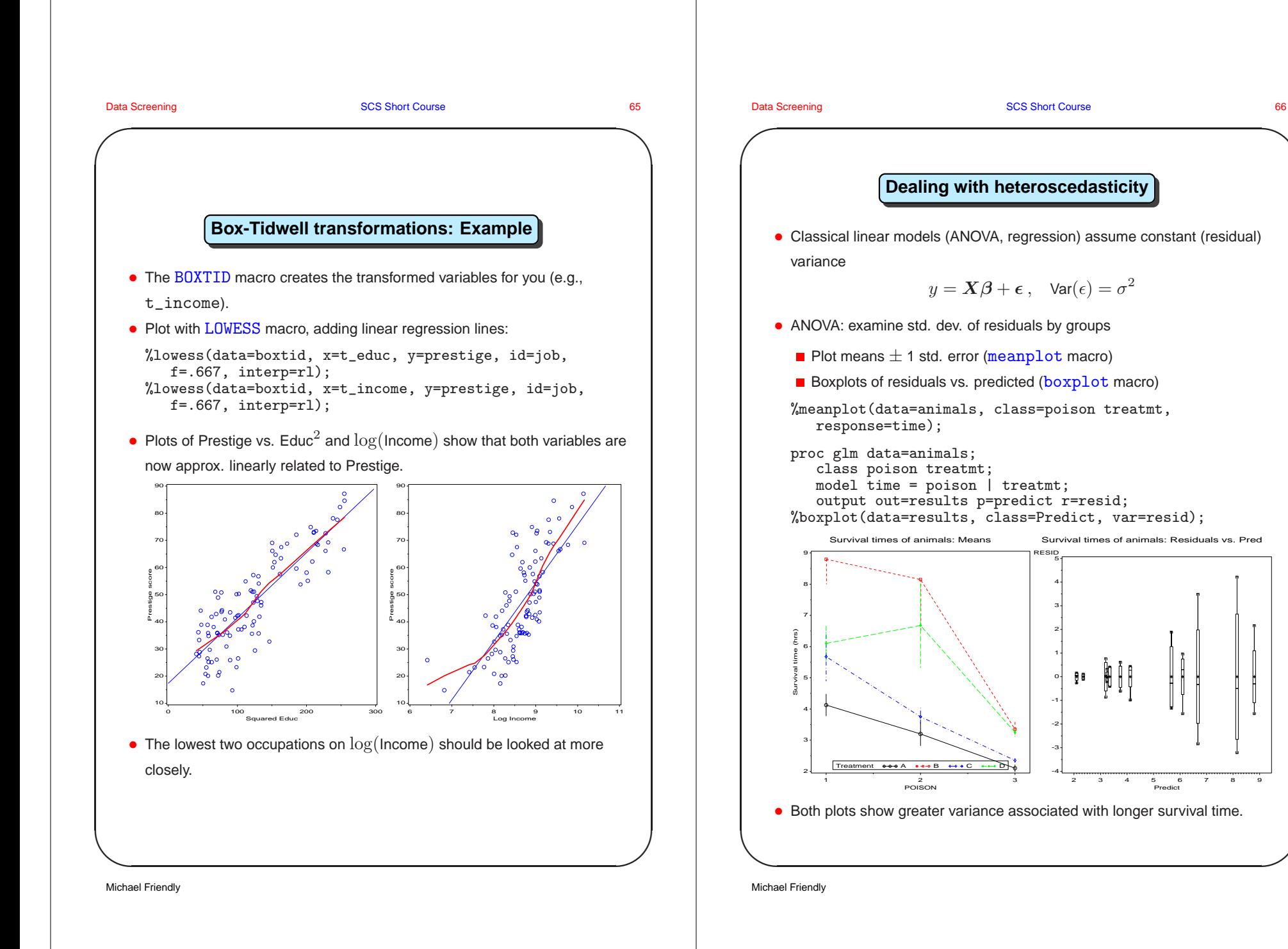

**✩**

**✪**

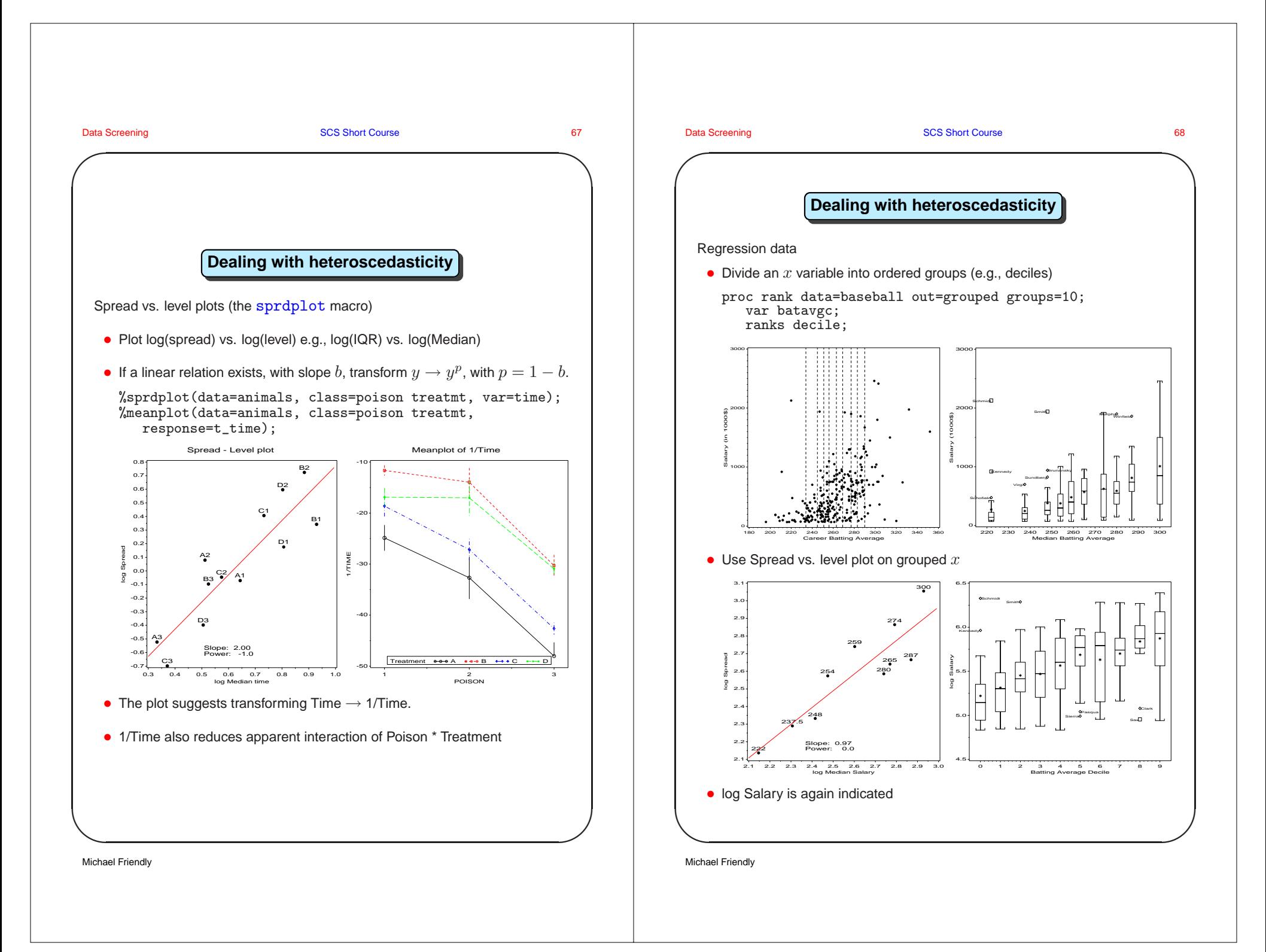

**✬**

Data Screening **SCS Short Course 107** SCS Short Course 107

**✩**

**✪**

## **References**

of the Royal Statistical Society, Series B, 26:211–252, 1964. 57 Box, G. E. P. and Tidwell, P. W. Transformation of the independent variables. Technometrics, 4:531–550, 1962. 62 Chambers, J. M., Cleveland, W. S., Kleiner, B., and Tukey, P. A. Graphical Methods for Data Analysis. Wadsworth, Belmont, CA, 1983. Emerson, J. D. and Stoto, M. A. Exploratory methods for choosing power transformations. Journal of the American Statistical Association, 77:103–108, 1982. Friendly, M. SAS System for Statistical Graphics. SAS Institute, Cary, NC, 1st edition,

Box, G. E. P. and Cox, D. R. An analysis of transformations (with discussion). Journal

- 1991. Gnanadesikan, R. and Kettenring, J. R. Robust estimates, residuals, and outlier
- Little, R. J. A. and Rubin, D. B. Statistical Analysis with Missing Data. John Wiley and Sons, New York, 1987.
- McGill, R., Tukey, J. W., and Larsen, W. Variations of box plots. The American Statistician, 32:12–16, 1978.

detection with multiresponse data. Biometrics, 28:81–124, 1972.

- Rubin, D. B. Multiple Imputation for Nonresponse in Surveys. John Wiley and Sons, New York, 1987.
- Schafer, J. L. Analysis of Incomplete Multivariate Data. Chapman & Hall, London, 1997.
- Tukey, J. W. Exploratory Data Analysis. Addison Wesley, Reading, MA, 1977. 54

Michael Friendly

 $\setminus$